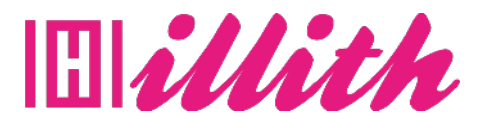

# **FORMATIONS 12 Heures 30 DEVENIR UN DÉVELOPPEUR PYTHON**

**Pré-requis** : Bases language web

#### **Méthodes pédagogiques et évaluation :**

- Auto-évaluation sous forme
- de questionnaires ;
- Exercices sous formes d'ate-
- liers pratiques ; • Questionnaire de position-
- nement ;
- Evaluation à chaud.

# **Durée et lieu de**

**formation :**  12 Heures 30

## **Accessibilité**

• Formations en distanciel accessibles aux personnes à mobilité réduite ; -Audiodescription et sous titrage non disponibles ; Pour toute question d'accessibilité handicap, prendre contact avec avec nous.

### **Moyens pédagogiques :**

- Notre technologie vous garantit une gestion autonome de tout votre dispositif e-learning, blended learning, classes virtuelles avec une prise en main immédiate et intuitive. -Accès illimité à la plateforme de cours 24/7 ;• • Cours théoriques au format vidéo ;
- Formations accessibles via un ordinateur ou une tablette ;
- Assistance technique par téléphone, chat et email ; Notre technologie garantit une simulation logicielle parfaite ne nécessitant aucune installation sur le poste de l'apprenant et consommant une très faible bande passante.

#### **Matériel nécessaire**

- Disposer d'un ordinateur, d'un smartphone ou d'une tablette avec une connexion Internet.
- Navigateur web : Google Chrome, Firefox.

#### **OBJECTIFS**

- Acquérir les notions de base de JavaScript ;
- Exploiter les principaux frameworks ;
- Etre capable d'exploiter Javascript pour dynamiser un site web.

#### **PUBLIC**

• Tous publics.

#### **PROGRAMME**

# Chapitre 1 - Introduction

- Chapitre 2 Installation de Python
- > Installation de Python sous Windows > Installation de Python sous Linux Ubuntu
- > Installation de Python sous Mac
- > Votre premier programme en Python

# Chapitre 3 Python les fondamentaux

- > Les variables de base
- > Saisie Utilisateur (Input)
- > Opérateurs mathématiques
- > Modifi er le type d'une variable (cast)
- > Concaténation
- > Structure conditionnelle (if else)
- > Opérateurs de comparaison
- > Opérateurs Logique
- > Structure conditionnelle (elif)
- > Boucle for
- > Boucle while
- > Break Continue
- > Structure de données Liste
- > Structure de données Dictionnaire
- > Les Tuples (séquences)
- > Erreurs et exceptions

# > TP1 : Travaux Pratiques, Correction

- Chapitre 4 Les fonctions en Python > Les Fonctions (Procédures)
- > Valeurs de retour des fonctions
- > Les Fonctions lambda

## > TP2 : Travaux Pratiques, Correction

- Chapitre 5 La modularité en python
- > Qu'est-ce que la modularité ?
- > Utiliser les modules de la bibliothèque de Python
- > Créer ses propres modules
- > Tester ses modules
- > Créer ses packages Chapitre 6 La Programmation Orientée
- Objet (P.O.O)
- > Qu'est-ce que la Programmation Orientée
- Objet ?
- > Les classes
- > Le constructeur de classe
- > Les méthodes
- > Les méthodes de classe
- > Les méthodes statiques
- > Les propriétés
- > L'Héritage en Python
- > TP3 Travaux pratiques P.O.O, TP3
- Correction

#### Chapitre 7 Interface Graphique (Tkinter)

- > Qu'est ce que Tkinter ?
- > Widget Fenêtre
- > Widget Label
- > Widget Message
- > Widget Button
- > Widget Entry
- > Boite message Modale
- > Les variables de contrôle
- > Les observateurs (déclencheur
- d'événements)
- > Placer des widgets avec pack()
- > Placer des widgets avec grid()
- > Placer des widgets avec place()
- > Widget menu
- > Modifier la police et la taille d'un widget
- > TP4 Travaux Pratiques Tkinter, Correction
- Chapitre 8 Aide et ressources en python
- > Aide interactive intégrée
- > Documentation Offi ciel Aide en ligne
- > Documentation Tkinter
- > Chaîne de documentation docstring
- > PIP système de gestion de paquets

Chapitre 10 Manipuler les chaines de

Chapitre 9 Gestion des données avec les fichiers

> Caractère d'échappement et concaténation > Extraire des caractères dans une chaîne

> Suppression ou remplacement de caractère > Scinder, joindre une chaîne de caractère

Chapitre 11 Python et base de données (sqlite)

> Créer et exploiter un environnement virtuel

> Créer et exploiter un environnement virtuel

> Pip freeze déployer les librairies dans un

> Supprimer un environnement virtuel Chapitre 13 Sessions additionnelles > Compilation d'un programme python > Masquer la console d'un programme Python

> Jouer un média audio dans votre

> Qu'est-ce qu'une base de données > Création d'une base de données

> Ajout de données dans une table > Lire les données d'une table > Lecture conditionnelle des données > Modifier les données d'une table > Supprimer les données d'une table Chapitre 12 Environnement Virtuel en python > Qu'est ce qu'un environnement Virtuel en

- > Ouverture est exploitation d'un fi chier
- > Enregistrer dans un fi chier > Télécharger un fi chier texte, image, etc...

caractères en python

> Gestion de la casse > Gestion des espaces

> Recherche de caractère

> Création d'une table

> Installer virtualenv

sous Linux/Mac OS

environnement

programme

sous Windows

python